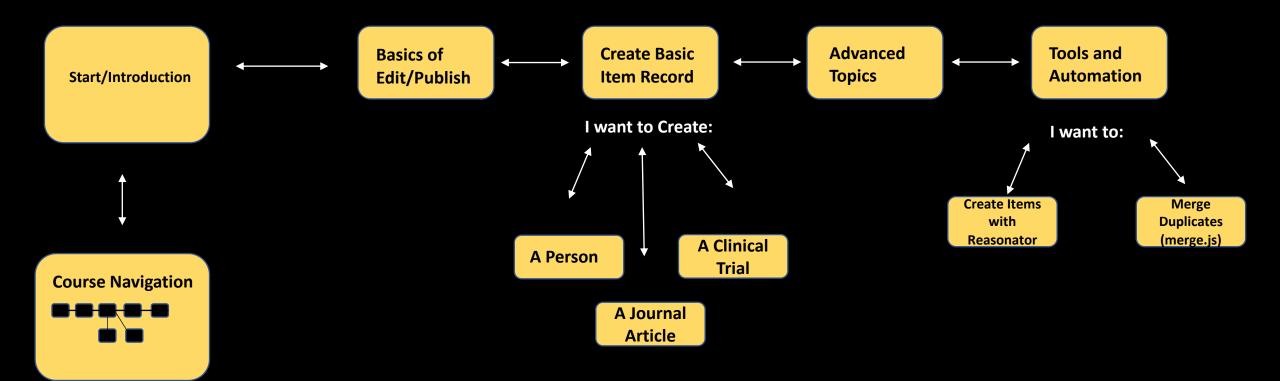

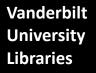

WikiCite For Librarians: Sample Interactive Learning Pathway